# **EXPLANATION OF THE FIS DATA EXCHANGE XML PROTOCOL**

This document provides an explanation of the protocol used for the FIS Data Exchange for results and standings.

# **FISRESULTS**

The general term for the results of all FIS competitions

#### **RACEHEADER**

Information to define each event. The following information is applicable to all sectors (FIS disciplines). Each sector then has a specific race header with further technical data.

#### **Sector**

Definition of the sector (FIS discipline): AL (Alpine), CC (Cross-Country), JP (Ski Jumping), NK (Nordic Combined), FS (Freestyle), SB (Snowboard), SS (Speed Skiing), GS (Grass Skiing, TM (Telemark)

#### **Sex**

 $M = Men$  $L = L$  adies

#### **Season**

2001 = season July 2000 – April 2001 2000 = season July 1999 – April 2000 etc.

#### **Codex**

The unique identification number for each competition with the sector (latest details can be found in the calendar section of the FIS website)

#### **Nation**

The three letter FIS code for the organising nation (see table)

#### **Discipline**

The respective discipline to the sector (see attachment)

## **Category**

The FIS abbreviation for the category of competition specific to the sector (see table): Example for all sectors: WC (World Cup), WSC (World Ski Championships), FIS (FIS race)

## **Racedate**

Date of competition **Day**  Day in numerical form: 01, 11, 21, etc. **Month**  Month in numerical form: 01, 02, 03, etc. **Year**  Year in four digit numerical form: 2000, 2001, 2002, etc.

#### **Eventname**

Name of Event as published in FIS calendar Example: Regional Winter Series

#### **Place**

The resort, town, etc. Example: Oberhofen

## **TD**

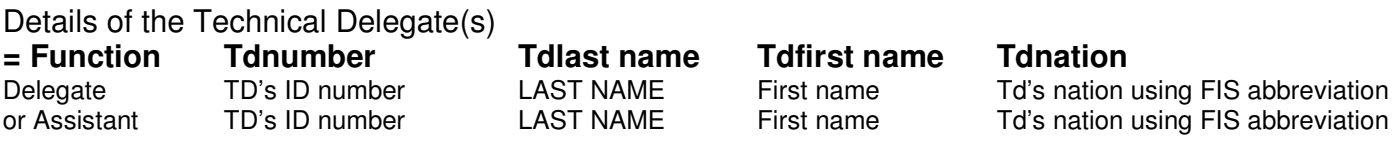

# **AL\_RACE**

Specific technical data about each race:

#### **Jury**

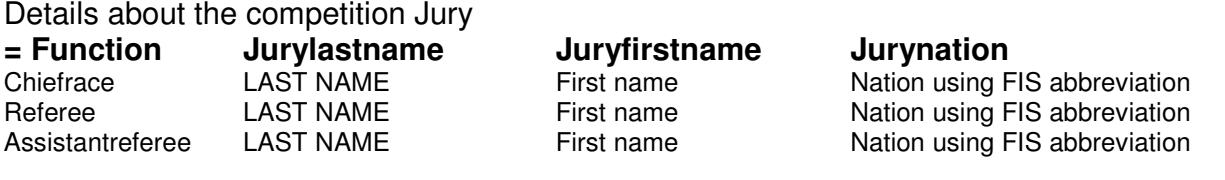

#### **Course**

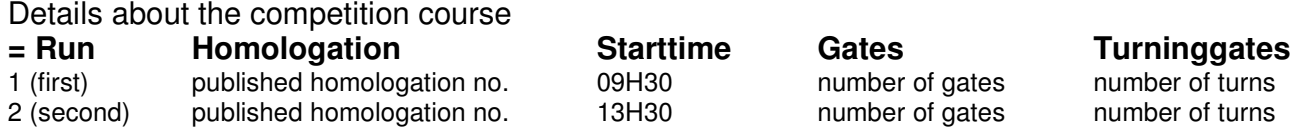

#### **Snow**

Description of snow conditions

#### **Weather**

Description of weather conditions

#### **Temperatureatstart**

Temperature at start elevation of race in numerical form in centigrade

#### **Temperatureatfinish**

Temperature at finish elevation of race in numerical form in centigrade

**Timingby**  Name of timing company

# **Dataprocessingby**

Name of data processing company

## **Usedfislist**

FIS list number which is used for the preparation of the start list and the for calculation of FIS point penalty based on the results

## **Appliedpenalty**

Penalty of race which is applied. This may differ from the calculated penalty in case the calculated penalty is lower than the minimum allowed for the category of competition or above the maximum for the category of competition

## **Calculatedpenalty**

Penalty of race which is calculated

## **Fvalue**

Valid F value for the discipline: (2000-2002: DH 1280, SL 570, GS 830, SG 1030)

## **AL\_classified**

All competitors who are classified in the competition

## **AL\_ranked**

Details of each competitor's results:

## **Status**

Defines the status for each competitor:  $QLF =$  completed the race

## **Rank**

The competitor's position in the race

## **Bib**

The competitor's starting bib from the first run

## **Fiscode**

The competitor's personal and unique FIS code. Every competitor must have a valid FIS code to participate in a FIS race. This code is published on the FIS list, or in exceptional cases between the publication of lists may have been provided to the TD or Organisers by the FIS Office in writing.

## **Lastname**

The competitor's last name as it appears on the FIS list

## **Firstname**

The competitor's first name as it appears on the FIS list

## **Sex**

 $M = Men$  $L =$  Ladies

## **Nation**

The competitor's nation using the FIS abbreviation

# **Yearofbirth**

The competitor's year of birth as it appears on the FIS list

## **AL\_result**

**Timerun1** Time of 1<sup>st</sup> run (M:SS:TH - Minutes:Seconds.Tenths Hundredths) **Timerun2** Time of 2<sup>nd</sup> run **Totaltime** Total time of race **Racepoints** Race (FIS) points

## **AL\_notclassified**

All competitors who are not classified in the competition

## **AL\_notranked**

Details of each competitor who is not classified:

## **= Status**

DNS = Did not start, DNS = Did not start, DSQ = Disqualified, DNF = Did not finish, DNQ = Did not qualify

## **Run**

Run where the fault was made (1 or 2)

#### **Bib etc.**

See above

## **Gate**

Gate number where the infraction took place, or reference to ICR rule number for other disqualification offence

# **SB\_RACE**

Specific technical data about each race:

## **SB\_raceinfo**

## **Usedfislist**

FIS list number which is used for the preparation of the start list and the for calculation of FIS point penalty based on the results

## **Appliedscale**

Applied FIS points scale valid applicable for FIS points calculation

#### **DisciplineforFISpoints**

Discipline belonging to FIS points list (2000/2001: GS List = GS, SG; SL List = SL, PSL; PGS List =  $PGS$ ; HP List =  $HP$ ; SBX List = SBX)

## **SB\_classified**

All competitors who are classified in the competition

## **SB\_ranked**

Details of each competitor's results:

#### **Status**

Defines the status for each competitor:  $QLF =$  completed the race

#### **Rank**

The competitor's position in the race

#### **Bib**

The competitor's starting bib from the first run

#### **Fiscode**

The competitor's personal and unique FIS code. Every competitor must have a valid FIS code to participate in a FIS race. This code is published on the FIS list, or in exceptional cases between the publication of lists may have been provided to the TD or Organisers by the FIS Office in writing.

#### **Lastname**

The competitor's last name as it appears on the FIS list

#### **Firstname**

The competitor's first name as it appears on the FIS list

# **Sex**

 $M = Men$  $L =$  Ladies

# **Nation**

The competitor's nation using the FIS abbreviation

# **Yearofbirth**

The competitor's year of birth as it appears on the FIS list

**SB\_result Total time of race Racepoints** Race (FIS) points Level **Level** Round reached (Final, 3/4 final, semi-final, top 8, top 16, top 32)

## **SB\_notclassified**

All competitors who are not classified in the competition

## **SB\_notranked**

Details of each competitor who is not classified:

## **= Status**

DNS = Did not start, DNS = Did not start, DSQ = Disqualified, DNF = Did not finish, DNQ = Did not qualify

#### **Bib etc.**

See above

## **Reason**

# **CC\_RACE**

# **CC\_raceinfo**

Specific technical data about each race:

## **Usedfislist**

FIS list number which is used for the preparation of the start list and the for calculation of FIS point penalty based on the results

## **Appliedpenalty**

Penalty of race which is applied. This may differ from the calculated penalty in case the calculated penalty is lower than the minimum allowed for the category of competition or above the maximum for the category of competition

## **Calculatedpenalty**

Penalty of race which is calculated

## **Fvalue**

Valid F value for the discipline: Interval Start = 800, SP (Sprint) / Pursuit with break = 1200, MS (Mass Start) / Pursuit without break  $= 1400$ 

## **CC\_classified**

All competitors who are classified in the competition

## **CC\_ranked**

Details of each competitor's results:

## **Status**

Defines the status for each competitor:  $QLF =$  completed the race

## **Rank**

The competitor's position in the race

## **Bib**

The competitor's starting bib from the first run

## **Fiscode**

The competitor's personal and unique FIS code. Every competitor must have a valid FIS code to participate in a FIS race. This code is published on the FIS list, or in exceptional cases between the publication of lists may have been provided to the TD or Organisers by the FIS Office in writing.

## **Lastname**

The competitor's last name as it appears on the FIS list

## **Firstname**

The competitor's first name as it appears on the FIS list

# **Sex**

 $M = Men$  $L =$  Ladies

## **Nation**

The competitor's nation using the FIS abbreviation

# **Yearofbirth**

The competitor's year of birth as it appears on the FIS list

# **CC\_result**

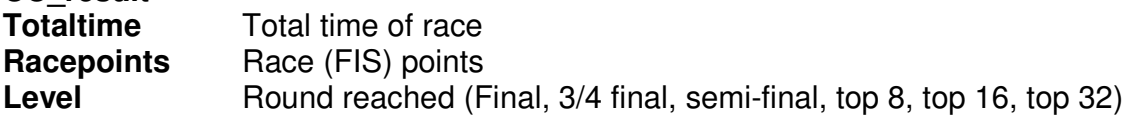

## **CC\_notclassified**

All competitors who are not classified in the competition

# **CC\_notranked**

Details of each competitor who is not classified:

## **= Status**

DNS = Did not start, DNS = Did not start, DSQ = Disqualified, DNF = Did not finish, DNQ = Did not qualify

## **Bib etc.**

See above

## **Reason**

# **JP\_RACE**

# **JP\_raceinfo**

Specific technical data about each race:

# **Hill**

Type of Hill (NH: Normal Hill, LH: Large Hill, FH: Flying Hill)

# **Plastic**

Yes No

# **JP\_classified**

All competitors who are classified in the competition

# **JP\_ranked**

Details of each competitor's results:

# **Status**

Defines the status for each competitor:  $QLF =$  completed the race

# **Rank**

The competitor's position in the race

# **Bib**

The competitor's starting bib from the first run

# **Fiscode**

The competitor's personal and unique FIS code. Every competitor must have a valid FIS code to participate in a FIS race. This code is published on the FIS list, or in exceptional cases between the publication of lists may have been provided to the TD or Organisers by the FIS Office in writing.

## **Lastname**

The competitor's last name as it appears on the FIS list

## **Firstname**

The competitor's first name as it appears on the FIS list

**Sex** 

 $M =$ Men  $L =$  Ladies

## **Nation**

The competitor's nation using the FIS abbreviation

# **Yearofbirth**

The competitor's year of birth as it appears on the FIS list

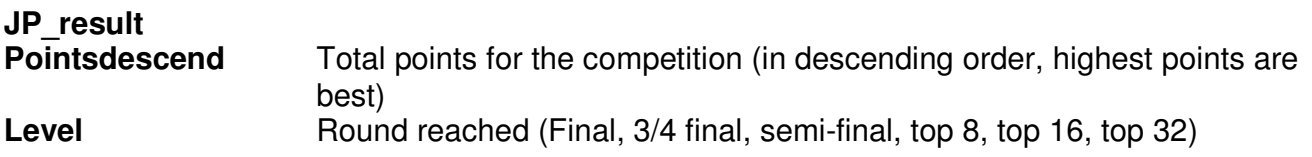

# **JP\_notclassified**

All competitors who are not classified in the competition

## **JP\_notranked**

Details of each competitor who is not classified:

## **= Status**

DNS = Did not start, DNS = Did not start, DSQ = Disqualified, DNF = Did not finish, DNQ = Did not qualify

#### **Bib etc.**

See above

## **Reason**

# **NK\_RACE**

## **NK\_raceinfo**

Specific technical data about each race:

# **Hill**

Type of Hill (NH: Normal Hill, LH: Large Hill, FH: Flying Hill)

## **Plastic**

Yes No

## **NK\_classified**

All competitors who are classified in the competition

## **NK\_ranked**

Details of each competitor's results:

## **Status**

Defines the status for each competitor:  $QLF =$  completed the race

#### **Rank**

The competitor's position in the race

## **Bib**

The competitor's starting bib from the first run

## **Fiscode**

The competitor's personal and unique FIS code. Every competitor must have a valid FIS code to participate in a FIS race. This code is published on the FIS list, or in exceptional cases between the publication of lists may have been provided to the TD or Organisers by the FIS Office in writing.

## **Lastname**

The competitor's last name as it appears on the FIS list

## **Firstname**

The competitor's first name as it appears on the FIS list

**Sex** 

 $M =$ Men  $L =$  Ladies

## **Nation**

The competitor's nation using the FIS abbreviation

# **Yearofbirth**

The competitor's year of birth as it appears on the FIS list

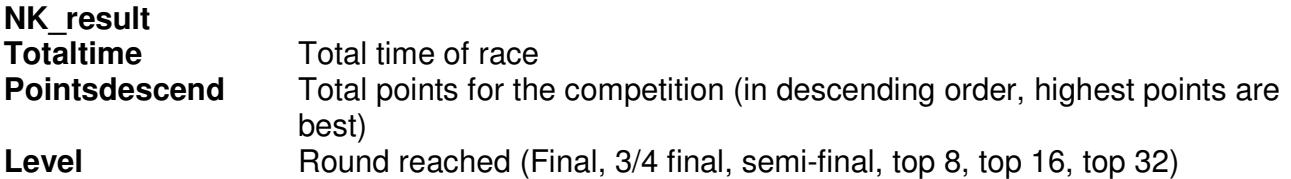

## **NK\_notclassified**

All competitors who are not classified in the competition

## **NK\_notranked**

Details of each competitor who is not classified:

#### **= Status**

DNS = Did not start, DNS = Did not start, DSQ = Disqualified, DNF = Did not finish, DNQ = Did not qualify

#### **Bib etc.**

See above

#### **Reason**

# **FS\_RACE**

## **FS\_raceinfo**

Specific technical data about each race:

## **Level**

Qualification or Final (qualification results will not be loaded into the database, only the pdf files should be transmitted)

## **FS\_classified**

All competitors who are classified in the competition

## **FS\_ranked**

Details of each competitor's results:

## **Status**

Defines the status for each competitor:  $QLF =$  completed the race

## **Rank**

The competitor's position in the race

## **Bib**

The competitor's starting bib from the first run

## **Fiscode**

The competitor's personal and unique FIS code. Every competitor must have a valid FIS code to participate in a FIS race. This code is published on the FIS list, or in exceptional cases between the publication of lists may have been provided to the TD or Organisers by the FIS Office in writing.

## **Lastname**

The competitor's last name as it appears on the FIS list

## **Firstname**

The competitor's first name as it appears on the FIS list

#### **Sex**

 $M = Men$  $L =$  Ladies

#### **Nation**

The competitor's nation using the FIS abbreviation

## **Yearofbirth**

The competitor's year of birth as it appears on the FIS list

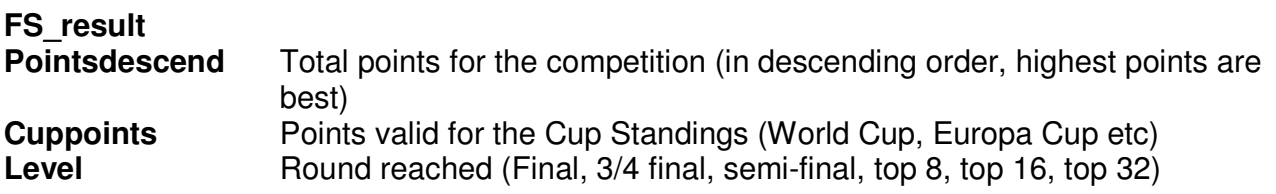

## **FS\_notclassified**

All competitors who are not classified in the competition

#### **FS\_notranked**

Details of each competitor who is not classified:

## **= Status**

DNS = Did not start, DNS = Did not start, DSQ = Disqualified, DNF = Did not finish, DNQ = Did not qualify

#### **Bib etc.**

See above

#### **Reason**

# **CUP**

Valid for the calculation of the Cup Standings

# **CUPinfo**

Specific information about the Cup Standings

# **Sector**

Definition of the sector (FIS discipline): AL (Alpine), CC (Cross-Country), JP (Ski Jumping), NK (Nordic Combined), FS (Freestyle), SB (Snowboard), SS (Speed Skiing), GS (Grass Skiing, TM (Telemark)

# **CUPid**

The identification of the specific Cup (World Cup, World Cup B, Continental Cup, Europa Cup, 4 Hills, etc.)

# **Discipline**

The respective discipline to the sector (see attachment)

## **Standingdate**

Date of validity of standings **Day**  Day in numerical form: 01, 11, 21, etc. **Month**  Month in numerical form: 01, 02, 03, etc. **Year**  Year in four digit numerical form: 2000, 2001, 2002, etc.

## **CUPclassified**

All competitors who are classified in the Cup Standings

## **CUPstandings**

Details of each competitor's rank:

## **Rank**

The competitor's position in the race

## **Fiscode**

The competitor's personal and unique FIS code. Every competitor must have a valid FIS code to participate in a FIS race. This code is published on the FIS list, or in exceptional cases between the publication of lists may have been provided to the TD or Organisers by the FIS Office in writing.

## **Lastname**

The competitor's last name as it appears on the FIS list

# **Firstname**

The competitor's first name as it appears on the FIS list

# **Sex**

 $M = Men$  $L =$  Ladies

## **Nation**

The competitor's nation using the FIS abbreviation

# **Yearofbirth**

The competitor's year of birth as it appears on the FIS list

**Pointsdescend** Total points for the competition (in descending order, highest points are best)

#### **THE DTD FILE**

<?xml version="1.0" encoding="UTF-8"?>

<!ELEMENT Fisresults (Raceheader, AL\_race, SB\_race, CC\_race, JP\_race, NK\_race, FS\_race, CUP)> <!-- Global header --> <!ELEMENT Raceheader (Season, Codex, Nation, Discipline, Category, Racedate, Eventname, Place, TD+)> <!ATTLIST Raceheader Sector (CC | JP | NK | AL | FS | SB | SS | GS | TM | FG) #REQUIRED Sex (M | L) #REQUIRED > <!-- Alpine results --> <!ELEMENT AL\_race (Jury+, Course+, AL\_raceinfo, AL\_classified, AL\_notclassified)> <!ELEMENT AL\_raceinfo (Snow, Weather, Temperatureatstart, Temperatureatfinish, Timingby, Dataprocessingby, Usedfislist, Appliedpenalty, Calculatedpenalty, Fvalue)> <!ELEMENT AL\_classified (AL\_ranked+)> <!ELEMENT AL\_ranked (Rank, Bib, Competitor, AL\_result)> <!ATTLIST AL\_ranked Status (QLF) #REQUIRED > <!ELEMENT AL\_notclassified (AL\_notranked+)> <!ELEMENT AL\_notranked (Run, Bib, Competitor, Gate)> <!ATTLIST AL\_notranked Status (DNS | DNF | DSQ | DNQ) #REQUIRED > <!-- End of alpine definition --> <!-- Cross country results --> <!ELEMENT CC\_race (CC\_raceinfo, CC\_classified, CC\_notclassified)> <!ELEMENT CC\_raceinfo (Usedfislist, Appliedpenalty, Calculatedpenalty, Fvalue)> <!ELEMENT CC\_classified (CC\_ranked+)> <!ELEMENT CC\_ranked (Rank, Bib, Competitor, AL\_result)> <!ATTLIST CC\_ranked Status (QLF) #REQUIRED > <!ELEMENT CC\_notclassified (CC\_notranked+)> <!ELEMENT CC\_notranked (Bib, Competitor, Reason)> <!ATTLIST CC\_notranked Status (DNS | DNF | DSQ | DNQ) #REQUIRED > <!-- End of cross country definition --> <!-- Jump results --> <!ELEMENT JP\_race (JP\_raceinfo, JP\_classified, JP\_notclassified)> <!ELEMENT JP\_raceinfo (Hill, Plastic)> <!ELEMENT JP\_classified (JP\_ranked+)> <!ELEMENT JP\_ranked (Rank, Bib, Competitor, JP\_result)> <!ATTLIST JP\_ranked Status (QLF) #REQUIRED > <!ELEMENT JP\_notclassified (JP\_notranked+)> <!ELEMENT JP\_notranked (Bib, Competitor, Reason)> <!ATTLIST JP\_notranked Status (DNS | DNF | DSQ | DNQ) #REQUIRED > <!-- End of Jump definition --> <!-- Nordic combined --> <!ELEMENT NK\_race (NK\_raceinfo, NK\_classified, NK\_notclassified)> <!ELEMENT NK\_raceinfo (Hill, Plastic)> <!ELEMENT NK\_classified (NK\_ranked+)> <!ELEMENT NK\_ranked (Rank, Bib, Competitor, NK\_result)> <!ATTLIST NK\_ranked Status (QLF) #REQUIRED > <!ELEMENT NK\_notclassified (NK\_notranked+)> <!ELEMENT NK\_notranked (Bib, Competitor, Reason)>

 Status (DNS | DNF | DSQ | DNQ) #REQUIRED > <!-- End of Nordic combine --> <!-- Freestyle --> <!ELEMENT FS\_race (FS\_raceinfo, FS\_classified, FS\_notclassified)> <!ELEMENT FS\_raceinfo (Level)> <!ELEMENT FS\_classified (FS\_ranked+)> <!ELEMENT FS\_ranked (Rank, Bib, Competitor, FS\_result)> <!ATTLIST FS\_ranked Status (QLF) #REQUIRED  $\overline{a}$ <!ELEMENT FS\_notclassified (FS\_notranked+)> <!ELEMENT FS\_notranked (Bib, Competitor, Reason)> <!ATTLIST FS\_notranked Status (DNS | DNF | DSQ | DNQ) #REQUIRED > <!-- End of Freestyle --> <!-- Snowboard --> <!ELEMENT SB\_race (SB\_raceinfo, SB\_classified, SB\_notclassified)> <!ELEMENT SB\_raceinfo (Usedfislist, Appliedscale, DisciplineforFispoints)> <!ELEMENT SB\_classified (SB\_ranked+)> <!ELEMENT SB\_ranked (Rank, Bib, Competitor, SB\_result)> <!ATTLIST SB\_ranked Status (QLF) #REQUIRED > <!ELEMENT SB\_notclassified (SB\_notranked+)> <!ELEMENT SB\_notranked (Run, Bib, Competitor, Reason)> <!ATTLIST SB\_notranked Status (DNS | DNF | DSQ | DNQ) #REQUIRED > <!-- End of Snowboard --> <!-- Cups standings --> <!ELEMENT CUP (CUPinfo, CUPclassified)> <!ELEMENT CUPinfo (CUPid, Discipline, Standingdate)> <!ATTLIST CUPinfo Sector (CC | JP | NK | AL | FS | SB | SS | GS | TM | FG) #REQUIRED > <!ELEMENT CUPclassified (CUPstandings+)> <!ELEMENT CUPstandings (Rank, Competitor, Pointsdescend)>  $\leftarrow$  End of cup  $\rightarrow$ <!ELEMENT Run (#PCDATA)> <!ELEMENT Appliedpenalty (#PCDATA)> <!ELEMENT Appliedscale (#PCDATA)> <!-- competitor informations \*\*\*\*\*\*\*\*\*\*\*\*\*\*\*\*\*\*\*\*\*\*\*\*\*\*\*\*\*\*\*\*\*\*\*\*\*\*\*\*\*\*\*\*\*\*\*\*\*\*\*\*\*\*\*\*\*\*\*\*\*\*\*\*\*\*\*\*\*\*\*\*\*\* --> <!ELEMENT Bib (#PCDATA)> <!ELEMENT Competitor (Fiscode, Lastname, Firstname, Sex, Nation, Yearofbirth)> <!ELEMENT Fiscode (#PCDATA)> <!ELEMENT Lastname (#PCDATA)> <!ELEMENT Firstname (#PCDATA)> <!ELEMENT Sex (#PCDATA)> <!ATTLIST Sex Sex (M | L) #REQUIRED > <!ELEMENT Nation (#PCDATA)> <!ELEMENT Yearofbirth (#PCDATA)> <!-- \*\*\*\*\*\*\*\*\*\*\*\*\*\*\*\*\*\*\*\*\*\*\*\*\*\*\*\*\*\*\*\*\*\*\*\*\*\*\*\*\*\*\*\*\*\*\*\*\*\*\*\*\*\*\*\*\*\*\*\*\*\*\*\*\*\*\*\*\*\*\*\*\*\*\*\*\*\*\*\*\*\*\*\*\*\*\*\*\*\*\*\*\*\*\*\*\*\*\*\*\*\*\*\* --> <!ELEMENT Calculatedpenalty (#PCDATA)> <!ELEMENT Category (#PCDATA)> <!ELEMENT Course (Homologation, Starttime, Gates, Turninggates)> <!ATTLIST Course Run (1 | 2) #REQUIRED > <!ELEMENT Dataprocessingby (#PCDATA)> <!ELEMENT Day (#PCDATA)> <!ELEMENT Discipline (#PCDATA)>

<!ATTLIST NK\_notranked

<!ELEMENT DisciplineforFispoints EMPTY> <!ELEMENT Eventname (#PCDATA)> <!ELEMENT Fvalue (#PCDATA)> <!ELEMENT Gates (#PCDATA)> <!ELEMENT Gate (#PCDATA)> <!ELEMENT Hill (#PCDATA)> <!ELEMENT Homologation (#PCDATA)> <!ELEMENT Season (#PCDATA)> <!ELEMENT Codex (#PCDATA)> <!ELEMENT TD (Tdnumber, Tdlastname, Tdfirstname, Tdnation)> <!ATTLIST TD Function (Assistant | Delegate) #REQUIRED > <!ELEMENT Jury (Jurylastname, Juryfirstname, Jurynation)> <!ATTLIST Jury Function (Chiefrace | Referee | Assistantreferee) #REQUIRED > <!ELEMENT Juryfirstname (#PCDATA)> <!ELEMENT Jurylastname (#PCDATA)> <!ELEMENT Jurynation (#PCDATA)> <!ELEMENT Month (#PCDATA)> <!ELEMENT Place (#PCDATA)> <!ELEMENT Plastic (#PCDATA)> <!ELEMENT Racedate (Day, Month, Year)> <!ELEMENT Standingdate (Day, Month, Year)> <!-- Results information \*\*\*\*\*\*\*\*\*\*\*\*\*\*\*\*\*\*\*\*\*\*\*\*\*\*\*\*\*\*\*\*\*\*\*\*\*\*\*\*\*\*\*\*\*\*\*\*\*\*\*\*\*\*\*\*\*\*\*\*\*\*\*\*\*\*\*\*\*\*\*\*\*\*\*\*\*\*\*\*\*\*\*\*\* --> <!ELEMENT CUPid (#PCDATA)> <!ELEMENT Rank (#PCDATA)> <!ELEMENT AL\_result (Timerun1, Timerun2, Totaltime, Racepoints)> <!ELEMENT CC\_result (Totaltime, Racepoints, Level)> <!ELEMENT SB\_result (Totaltime, Racepoints, Level)> <!ELEMENT JP\_result (Pointsdescend, Level)> <!ELEMENT FS\_result (Pointsdescend, Cuppoints, Level)> <!ELEMENT NK\_result (Totaltime, Pointsdescend, Level)> <!-- Pointsdescend are degressive points--> <!ELEMENT Timerun1 (#PCDATA)> <!ELEMENT Timerun2 (#PCDATA)> <!ELEMENT Totaltime (#PCDATA)> <!ELEMENT Racepoints (#PCDATA)> <!ELEMENT Cuppoints (#PCDATA)> <!ELEMENT Pointsdescend (#PCDATA)> <!ELEMENT Level (#PCDATA)> <!ELEMENT Reason (#PCDATA)> <!-- \*\*\*\*\*\*\*\*\*\*\*\*\*\*\*\*\*\*\*\*\*\*\*\*\*\*\*\*\*\*\*\*\*\*\*\*\*\*\*\*\*\*\*\*\*\*\*\*\*\*\*\*\*\*\*\*\*\*\*\*\*\*\*\*\*\*\*\*\*\*\*\*\*\*\*\*\*\*\*\*\*\*\*\*\*\*\*\*\*\*\*\*\*\*\*\*\*\*\*\*\*\*\*\*\*\*\*\*\*\*\*\* --> <!ELEMENT Snow (#PCDATA)> <!ELEMENT Starttime (#PCDATA)> <!ELEMENT Tdfirstname (#PCDATA)> <!ELEMENT Tdlastname (#PCDATA)> <!ELEMENT Tdnumber (#PCDATA)> <!ELEMENT Tdnation (#PCDATA)> <!ELEMENT Temperatureatfinish (#PCDATA)> <!ELEMENT Temperatureatstart (#PCDATA)> <!ELEMENT Timingby (#PCDATA)> <!ELEMENT Turninggates (#PCDATA)> <!ELEMENT Usedfislist (#PCDATA)> <!ELEMENT Weather (#PCDATA)> <!ELEMENT Year (#PCDATA)>

## **EXAMPLE OF XML FILE CREATED USING THE DTD**

<?xml version="1.0" encoding="UTF-8"?>

```
<!DOCTYPE Fisresults SYSTEM "D:\Afis\xml\prepxml\fisdtd.dtd"> 
<Fisresults>
   <Raceheader Sector="AL" Sex="M">
        <Season>2001</Season>
        <Codex>0123</Codex>
        <Nation>SUI</Nation>
        <Discipline>GS</Discipline>
        <Category>FIS</Category>
        <Racedate>
            <Day>31</Day>
            <Month>12</Month>
            <Year>2000</Year>
        </Racedate>
        <Eventname>The Best Event</Eventname>
        <Place>Bern</Place>
        <TD Function="Delegate">
            <Tdnumber>325</Tdnumber>
            <Tdlastname>ANDRE</Tdlastname>
            <Tdfirstname>Dominique</Tdfirstname>
            <Tdnation>FRA</Tdnation>
       \angleTDS
   </Raceheader>
   <AL_race>
        <Jury Function="Chiefrace">
            <Jurylastname>MUELLER</Jurylastname>
            <Juryfirstname>Giannin</Juryfirstname>
            <Jurynation>SUI</Jurynation>
        </Jury>
        <Jury Function="Referee">
            <Jurylastname>WAGNER</Jurylastname>
            <Juryfirstname>Franz</Juryfirstname>
            <Jurynation>GER</Jurynation>
        </Jury>
        <Course Run="1">
            <Homologation>1234/00/00</Homologation>
            <Starttime>10:30</Starttime>
            <Gates>35</Gates>
            <Turninggates>30</Turninggates>
        </Course>
        <AL_raceinfo>
            <Snow>Firm</Snow>
            <Weather>Cloudy</Weather>
            <Temperatureatstart>-8</Temperatureatstart>
            <Temperatureatfinish>-2</Temperatureatfinish>
            <Timingby>SWISS TIMING</Timingby>
            <Dataprocessingby>WIDGE-MIC</Dataprocessingby>
            <Usedfislist>6</Usedfislist>
            <Appliedpenalty>5</Appliedpenalty>
            <Calculatedpenalty>3</Calculatedpenalty>
            <Fvalue>1030</Fvalue>
        </AL_raceinfo>
        <AL_classified>
            <AL_ranked Status="QLF">
                <Rank>1</Rank>
               <Bib>12</Bib>
               <Competitor>
                   <Fiscode>588957</Fiscode>
```

```
 <Lastname>MEYER</Lastname>
                    <Firstname>Fritz</Firstname>
                    <Sex Sex="M"/>
                    <Nation>BUL</Nation>
                    <Yearofbirth>80</Yearofbirth>
                </Competitor>
                <AL_result>
                   \overline{\text{lt}}Timerun1>1:02.25\text{lt}/\text{Timer}un1>
                    <Timerun2/>
                    <Totaltime>1:02.25</Totaltime>
                    <Racepoints>0.0</Racepoints>
                </AL_result>
 </AL_ranked>
 </AL_classified>
        <AL_notclassified>
            <AL_notranked Status="DSQ">
                <Run>1</Run>
               \leqBib>24\leq/Bib> <Competitor>
                    <Fiscode>458999</Fiscode>
                    <Lastname>LION</Lastname>
                    <Firstname>Lionel</Firstname>
                    <Sex Sex="M"/>
                    <Nation>LIE</Nation>
                    <Yearofbirth>79</Yearofbirth>
                </Competitor>
                <Gate/>
            </AL_notranked>
        </AL_notclassified>
    </AL_race>
</Fisresults>
```
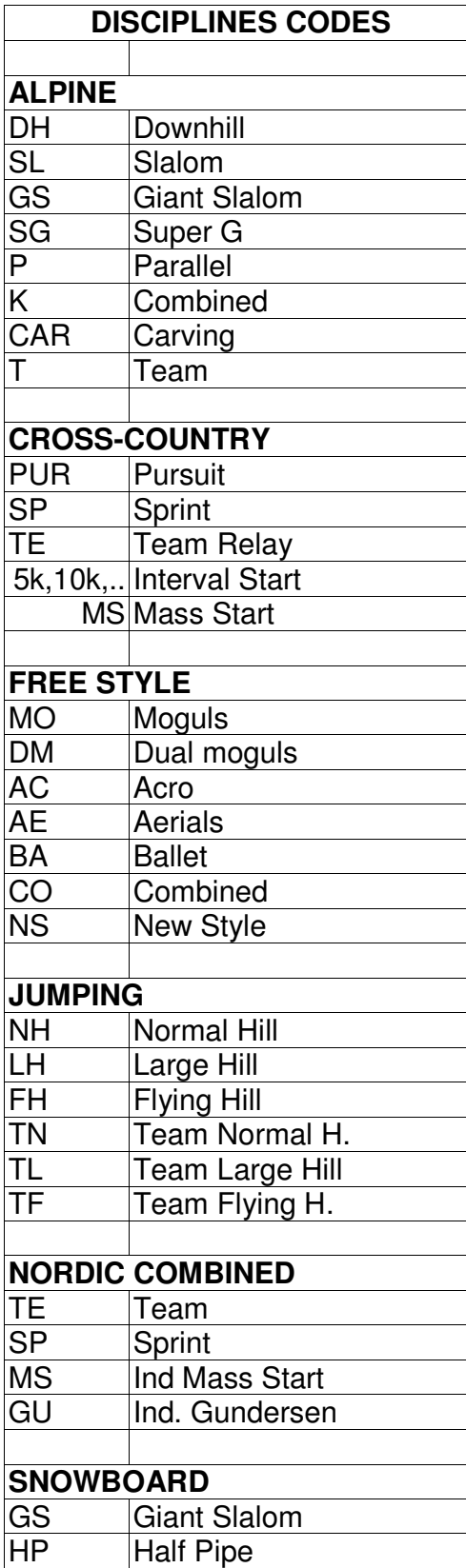

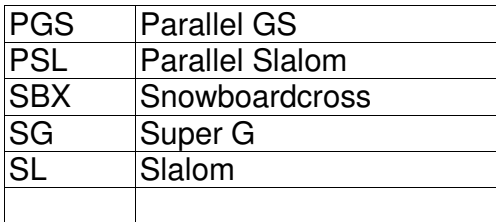

# **CUPID FOR STANDINGS**

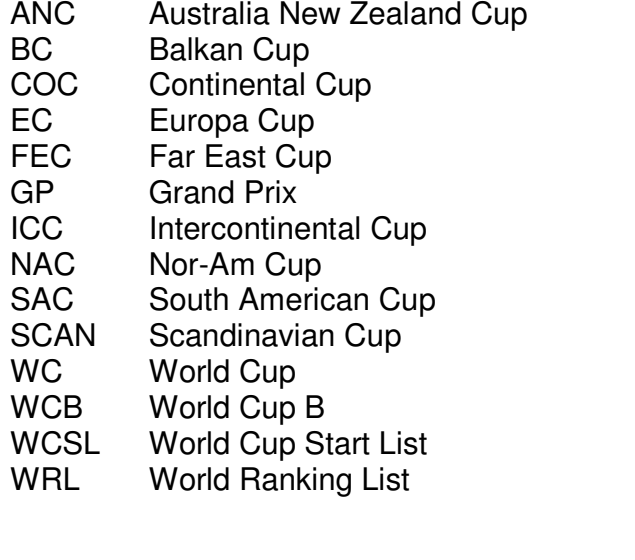